https://www.100test.com/kao\_ti2020/646/2021\_2022\_\_E4\_B8\_9C\_ E8\_8E\_9E2009\_c67\_646345.htm 2009 12 15 20

 $2$ 

 $\begin{array}{ccc} 11 & 1 \end{array}$ 

 $8<sub>5</sub>$ 

 $\mathcal A$ 

 $\pm$ 

 $\frac{1}{\sqrt{2\pi}}$ 

 $3$ 

 $1$ http://www.stegd.edu.cn/

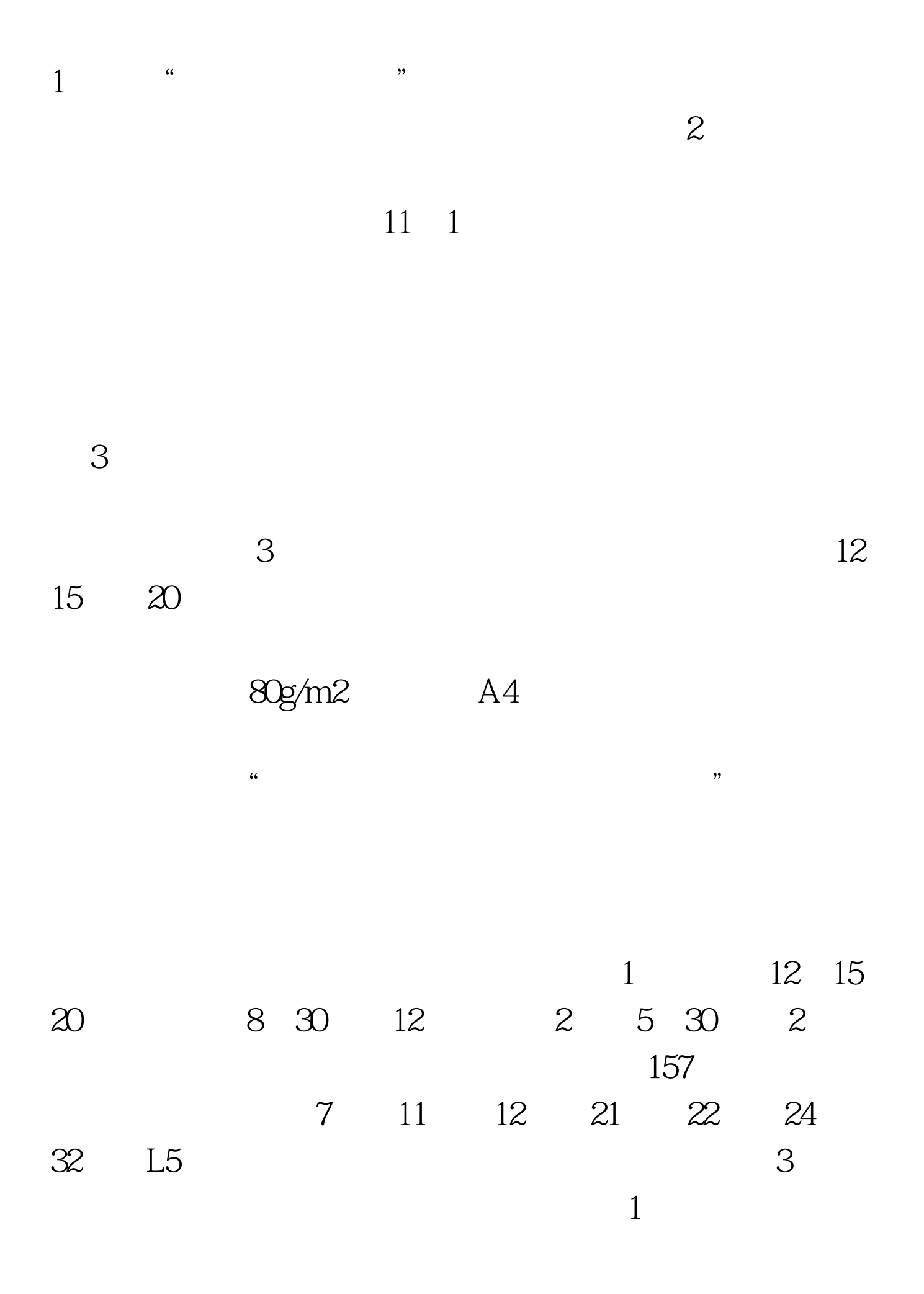

www.100test.com

 $\frac{1}{\sqrt{1-\frac{1}{\sqrt{1-\frac{1$